# Player Change Log

## V8.2.3

## **INSTALLATION PACKAGE VERSION 8.2.3 INCLUDES:**

- Netpresenter Desktop Player version 8.2.3
- Netpresenter Screensaver version 8.2.3
- Netpresenter Agent version 8.2.3
- Netpresenter Properties Editor version 8.2.3

#### **8.2 PLAYER NEW FEATURES SUMMARY (MARCH 2017)**

- 1. Configurable pop-up sizes based on Alert Server alert levels;
- 2. Client configuration (netpres.ini) can be updated from Message Server (version 12.6 required);
- 3. F5 key can be used to update channel, Ctrl-F5 for forced full update;
- 4. Added 'time' object to show relative time for message (e.g. '1 minute ago');
- 5. Client configuration setting to enable/disable interactive screensaver;
- 6. XML widgets to show XML data directly from source;
- 7. Improved video playback support (e.g. MP4);
- 8. Improved support for RDS / Terminal Server environments.
- 9. Improved store directory cleanup
- 10. Removed animation from manual channel navigation
- 11. Improved HTML parsing
- 12. Improved drawing when Windows Scaling is active
- 13. Improved resolution-change compatibility
- 14. Improved list drawing
- 15. Improved GSS compatibility
- 16. Improved Alert Sound stability

### **8.1 PLAYER NEW FEATURES SUMMARY (OCTOBER 2016)**

- 1. Digitally signed installers and executables;
- 2. Change properties & contents of objects (color, font color, text, media, …) when clicked;
- 3. Configurable flashing border color for alerts;
- 4. Supports transparency (alpha setting) for objects;
- 5. Supports contents from external text file with markup;

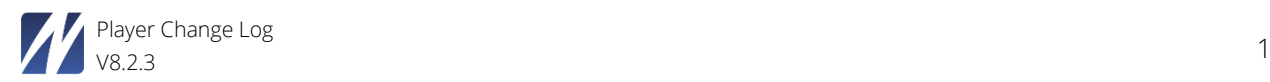

6. Expansion of dynamic object coordinates, objects can grow up/left, based on content.

## **8.0 PLAYER NEW FEATURES SUMMARY (JANUARY 2016)**

- 1. New scrolling ticker implementation (non-Flash);
- 2. New clock widget implementation (non-Flash);
- 3. New 'Windows 10' style toolbar;
- 4. New system tray icons;
- 5. Possibility to disable pop-ups until next logon;
- 6. Possibility to include multiple fonts simultaneously;
- 7. Supports separation of structure (OBJECTS) from presentation (DESIGN);
- 8. Supports audio stream for background music;
- 9. Supports PADDING on text objects;
- 10. Supports IF EQUALS and IF CONTAINS methods;
- 11. Improved dynamic object positions (using modulo and power operators);
- 12. Improved compatibility for Microsoft Vergence SSO and RF IDeas card readers;
- 13. Improved Screensaver installation method (including DEFAULT user);
- 14. Possibility to define global Flash objects.

#### **7.1 PLAYER NEW FEATURES SUMMARY**

- 1. Possibility to include fonts with channels or templates;
- 2. Hover-over functionality for objects to change font colors, background colors and images;
- 3. Presentation now resumes at current slide after channel update.

#### **7.0 PLAYER NEW FEATURES SUMMARY**

- 1. Supports dynamic headlines;
- 2. Improved scale-to-fit functionality for text objects;
- 3. Improved aspect ratio fix, possibility to lock both Player and Screensaver to a fixed aspect ratio;
- 4. Improved status and error messages;
- 5. Improved screensaver always-on-top behavior for non-password protected machines;
- 6. Production version now supports extended logging.

### **6.1 PLAYER NEW FEATURES SUMMARY**

- 1. New DirectX slide transitions (Fade, Wipe, Shape, Push, Reveal);
- 2. New image scaling (stretch & crop BPOS 8);

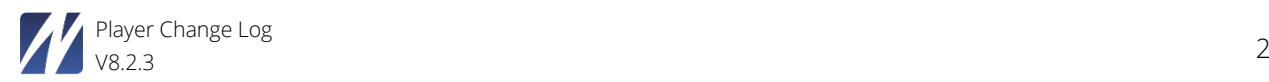

- 3. Dynamic object positions;
- 4. Improved support for touch screens (swipe left/right added);
- 5. Improved compatibility for Windows 8.1;
- 6. Improved startup behavior.

## **6.0 PLAYER NEW FEATURES SUMMARY**

- 1. Extended text formatting:
	- a. Possibility to use multiple fonts, sizes and color for sentences, words or characters in text areas;
	- b. Possibility to use bullet points in text areas;
	- c. Possibility to add hyperlinks in text areas;
- 2. Increased compatibility for Windows 8;
- 3. Screensaver functionality added for Windows 2008 RDS (requires additional service);
- 4. Improved mouse pointer hiding for Digital Signage installations;
- 5. Possibility to fix the aspect ratio of the slides. Showing black bars on top/bottom or left/right if the screen has a different aspect ratio;
- 6. Improved proxy compatibility;
- 7. Improved Adobe Flash and video performance.

### **5.3 PLAYER NEW FEATURES SUMMARY**

- 1. A slide in the Player does no longer necessarily need to link to the next slide. You can use the END "GOTO" Command to link to another slide when executing a previous/next slide command, allowing more complex presentation structures, such as bilingual presentations, etc.;
- 2. Now, if Proxy Support with WinHttp fails to establish an internet connection, the Player automatically switches to Wininet in the background;
- 3. The window size of the Player is no longer limited to a quarter of the screen size. If you set the flag 'EnableMinimumSize' to 0 (in the [player] section), you can reduce the window size to a minimum of 16 x 16 pixels.

### **5.2 PLAYER NEW FEATURES SUMMARY**

- 1. Improved error message handling;
- 2. New Flash 10.1 features are now embedded;
- 3. Rare connection bug has been fixed. In rare situations, the memory usage of the application increases when the channel contains an error. This has now been solved.

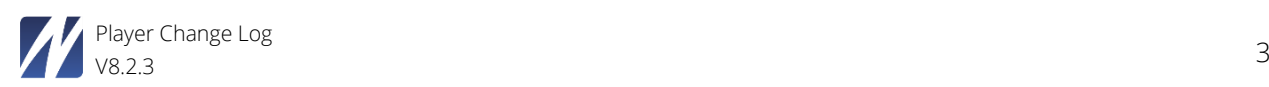

## **5.1 PLAYER NEW FEATURES SUMMARY**

- 1. Support for Adobe Flash 10;
- 2. Hyperlinks support for default browsers other than Microsoft Internet Explorer;
- 3. Full-screen Flash (YouTube) optimization. Higher frame rate;
- 4. Bandwidth usage optimization: resume download after lost connection. Ideal for 3G networks or low bandwidth connections;
- 5. Text wrap extended for extruded and outlined text.

### **5.0 PLAYER NEW FEATURES SUMMARY**

- 1. Support for Adobe Flash in Netpresenter Player. Display multiple SWF files, YouTube, Tickertapes, Clocks and other Flash content as part of a presentation;
- 2. Support for transparent GIF, PNG and other graphical formats supported in Microsoft GDI+;
- 3. Remote player configuration via inserting secure commands in the Netpresenter channel language;
- 4. Screensaver now by default only displays on the main display. All other screens are switched off. Optionally the screensaver can still be spread over all screens;
- 5. Mouse pointer now disappears after 5 seconds of inactivity of the mouse, and reappears again when the mouse is moved;
- 6. Improved error messages and help instructions when the player is unable to connect to the network, internet or a server;
- 7. Remote player identification. The Player can uniquely identify itself to the server. This enables future server sided personalization, and targeting via LDAP, Active Directory or IP ranges, without the need for changes to a PCs login script.

# **4.0 PLAYER NEW FEATURES SUMMARY**

- 1. New look-and-feel and icons. New demo presentation;
- 2. Netpresenter now supports downloading channels via proxies configured to pass requests from authenticated users only;
- 3. The player now can pop-up full screen;
- 4. It is now possible to jump to another channel by clicking on a URL in the player presentation (Branch to Channel);
- 5. The player now supports downloading channels over secure sockets (https);
- 6. The player can withdraw a popup after an alert has been unpublished.

### **3.8 PLAYER NEW FEATURES SUMMARY**

1. Text wrap allows the player to automatically wrap text around an object or reclaim empty space otherwise used for displaying for example an image. This feature is typically used in combination with the Message Server;

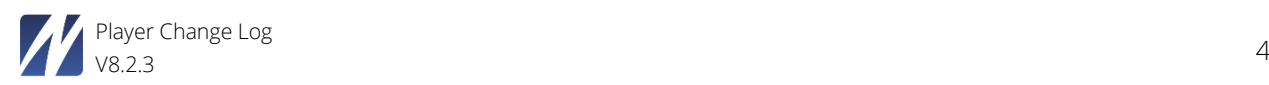

- 2. Remote configuration of the player is now possible, also over the internet. This allows for easy remote administration;
- 3. URLs will now be opened in new browser windows instead of re-using existing ones;
- 4. Advanced scheduling in combination with the Message Server (version 5.1 and up). For example slides can be scheduled to display from April 1 2006 12:00 until April 31 2007 16:00, every Wednesday.

# **3.7 PLAYER NEW FEATURES SUMMARY**

- 1. Audio and video will be played with Microsoft's DirectShow technology which results in support for more audio and video formats (also .mp3);
- 2. Automatic slide change when a video has finished is now possible, for example by setting the slide time to 0 (WAIT);
- 3. Power Management options: Optionally the screensaver can be made more effective by denying monitor power down during office hours

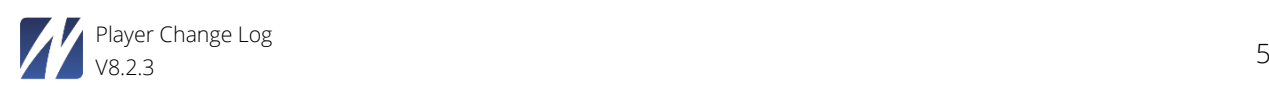

## **3.6 PLAYER NEW FEATURES SUMMARY**

- 1. Script support. The results of PHP, ASP, Perl and other web scripts can now be displayed in the Netpresenter players, making content management system integration, or grabbing from websites seamless
- 2. Add-on module support. Modular expansion of the player is now possible. The first (optional) module is a queue system for displaying queue numbers (who's turn is next) on a Netpresenter TV player;
- 3. Support for Unicode (double byte code) text files. The Netpresenter players are now able to display non-western languages such as Chinese, Japanese, Arab and Hebrew.
- 4. Authentication for proxy servers is now supported;
- 5. Support for passive mode when replicating via FTP;
- 6. Improved (lower) network load when checking for updates of the channel;
- 7. Channel path may be defined with the use of environment variables;
- 8. Improved interoperability with the Netpresenter Message and Alert Server;
- 9. Possibility to define a "locale", for use of other character sets.

## **3.5 PLAYER NEW FEATURES SUMMARY**

- 1. New selective pop-up for desktop player;
- 2. Desktop player can now be secured so user cannot shut it down;
- 3. Dramatically improved CPU efficiency means Netpresenter can now even comfortable run on thin client machines (Citrix or other);
- 4. Supports reduced energy saving mode (power/screen shutdown);
- 5. Easier roll-out because of improved network installation package;
- 6. Long URL/hyperlink support for better integration with content management systems;
- 7. Upgraded scalability and improved HTTP/FTP support;
- 8. Channel Switcher integrated in Netpresenter allows users to switch between channels;
- 9. Users can start the screensaver by using the menu in the task tray;
- 10. Users can disable the screensaver until the next logon by using the menu in the task tray.

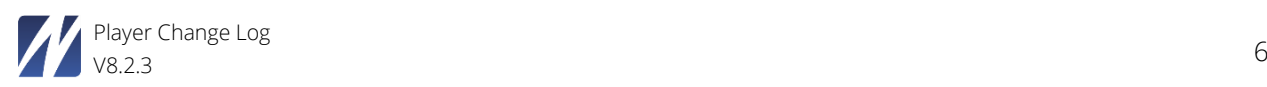